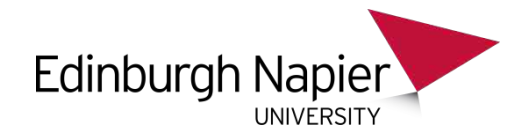

## SQL – Logical Operators and aggregation

#### Chapter 3.2 V3.01

Copyright @ Napier University

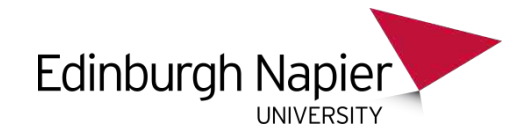

## Logical Operators

- Combining rules in a single WHERE clause would be useful
- AND and OR allow us to do this
- NOT also allows us to modify rule behaviour

- When these are combined together, problems in rule ordering can occur.
- This is solved using parentheses.

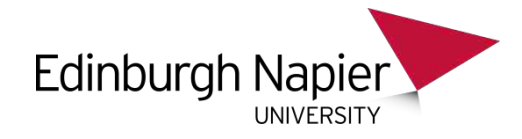

## AND

- AND combines rules together so that they ALL must be true.
- Lets revisit the CAR table:

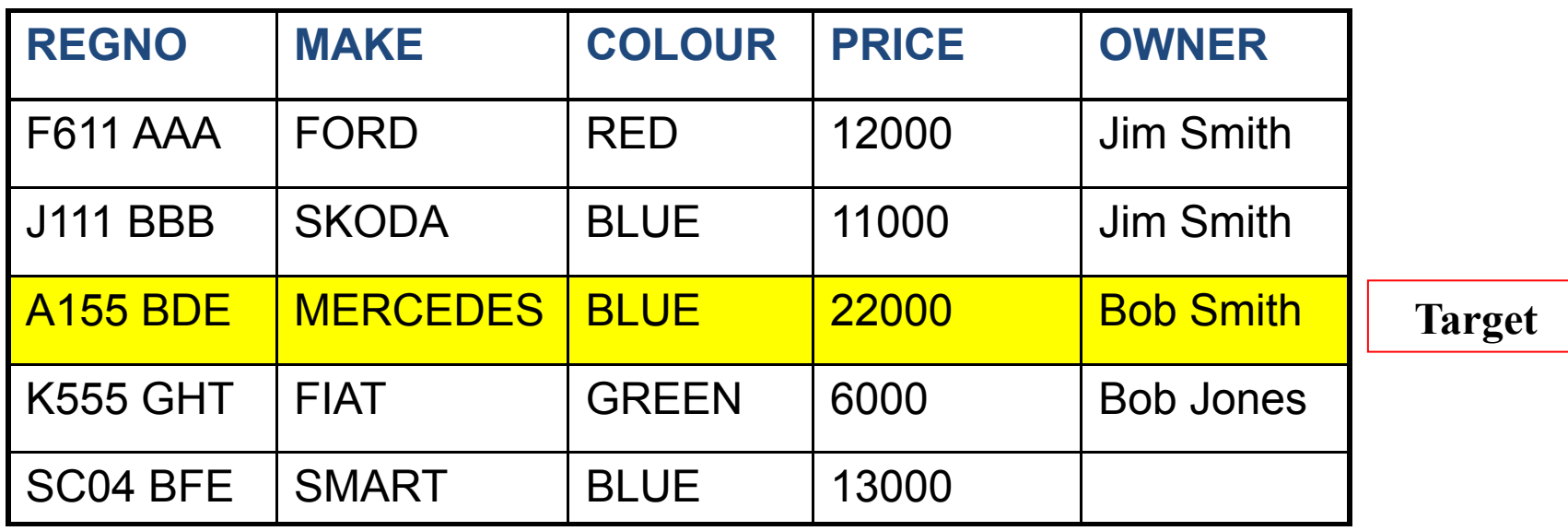

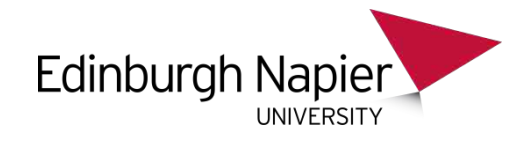

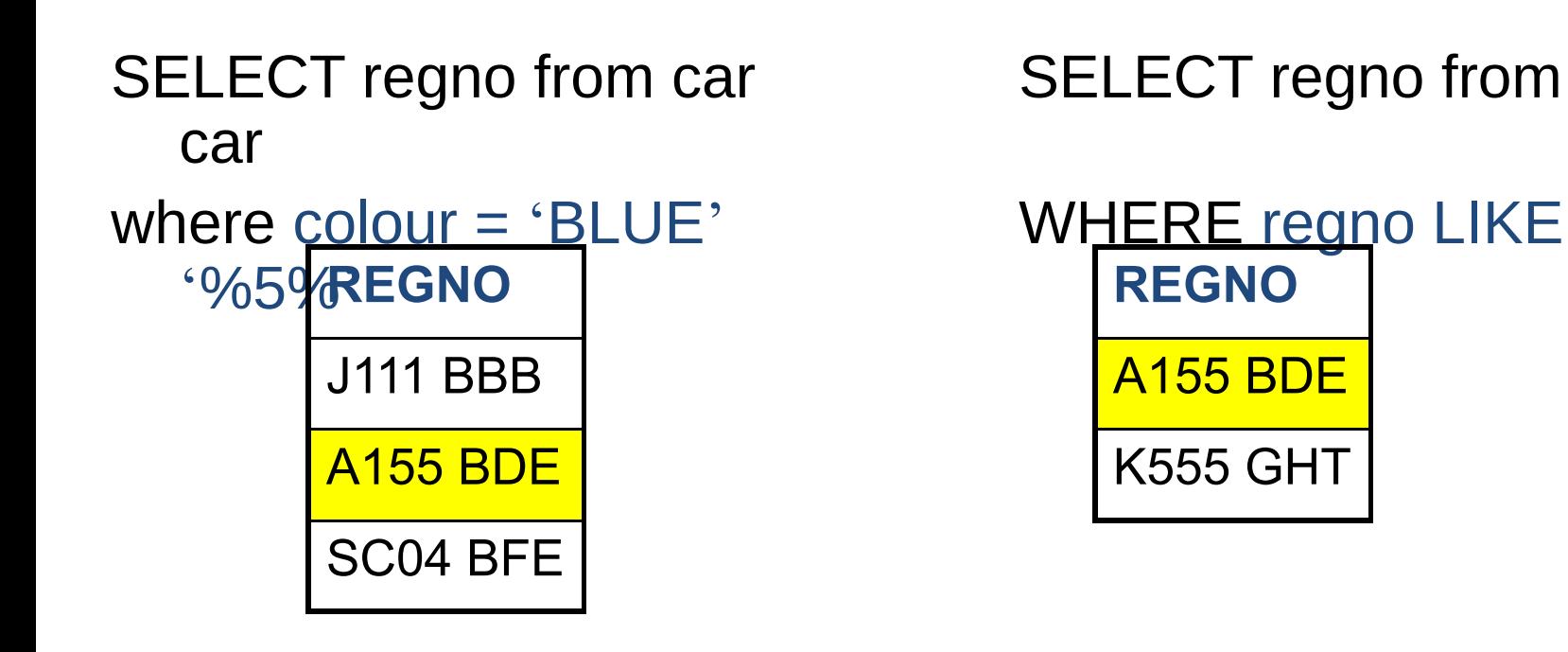

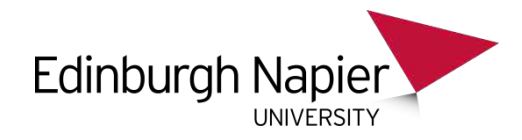

#### SELECT regno from car WHERE colour = 'BLUE' AND regno LIKE '%5%' ;

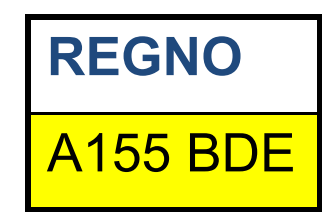

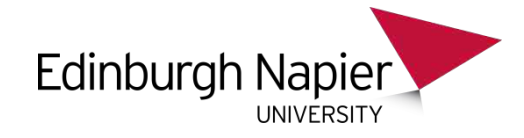

## Multiple AND rules

- You can have as many rules as you like ANDed together.
- For example:

;

SELECT regno FROM car WHERE colour = 'BLUE' AND regno like '%5%' AND owner like 'Bob %'

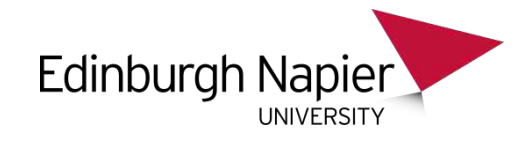

# OR

- OR is like 'either'. So long as one of the rules is true then the filter is true.
- Looks for cars which are EITHER red or blue… *In English:*

WHERE colour = 'RED'  $OR$  colour = 'BLUE' "all cars that are red and all cars that are

blue"

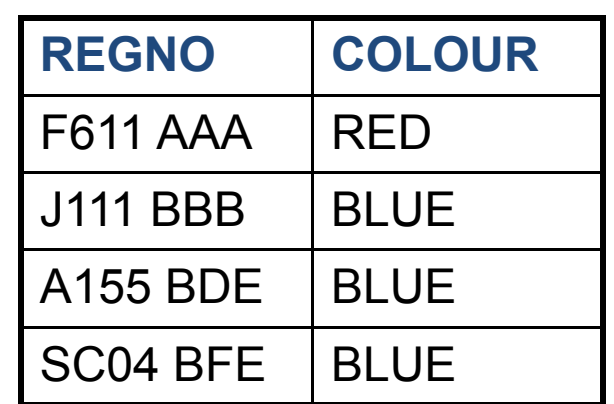

SELECT regno, colour from CAR

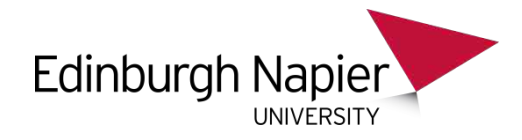

# NOT

- NOT inverts the rule it is put in front of: – WHERE colour = 'RED'
- Could be inverted as:  $–$  WHERE colour  $!=$  'RED' – WHERE NOT colour = 'RED'

• NOT is not really useful in this example, but comes into its own in more complex rule sets.

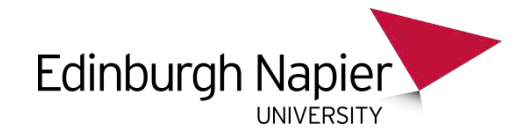

#### Precedence

- Precedence is the order in which the rules are evaluated and combined together.
- It is *NOT* in the order that rules are written.
- Rules are combined together firstly at
- (1) NOT, then
- (2) AND, and finally at
- (3) OR.

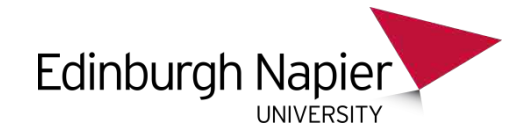

#### Precedence

- $(1)$  NOT  $(2)$  AND  $(3)$  OR.
- Consider: **Car has a 5 in regno** and is either red or blue.

SELECT regno, colour from car WHERE colour  $=$  'RED'  $-$ - Line 1 OR colour = 'BLUE' -- Line 2 AND regno LIKE '%5%' -- Line 3

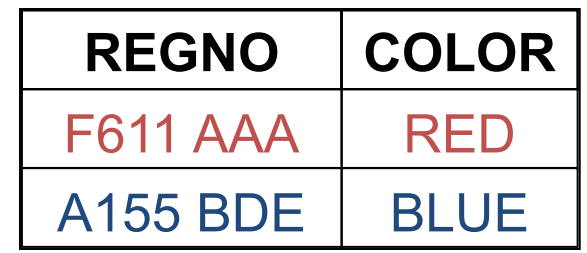

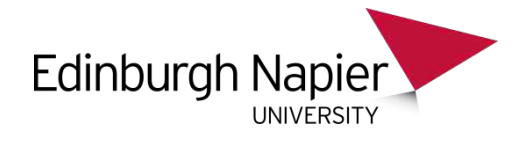

## Solution: Brackets around ORs

#### • Rewrite as:

SELECT regno, colour from car WHERE (colour = 'RED'

- OR colour = 'BLUE'
- AND regno LIKE '%5%'

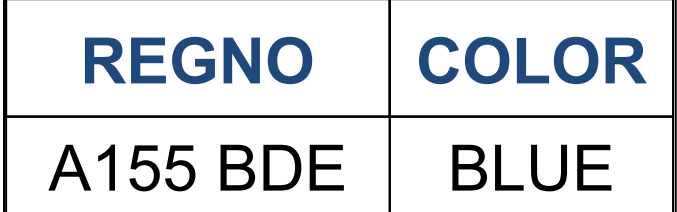

• Might be clearer formatted as: SELECT regno, colour from car WHERE ( colour = 'RED' OR colour = 'BLUE' ) AND regno LIKE '%5%'

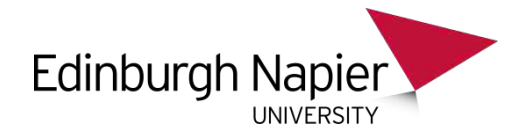

## DISTINCT

• Find all the colours used in cars.

SELECT colour from car;

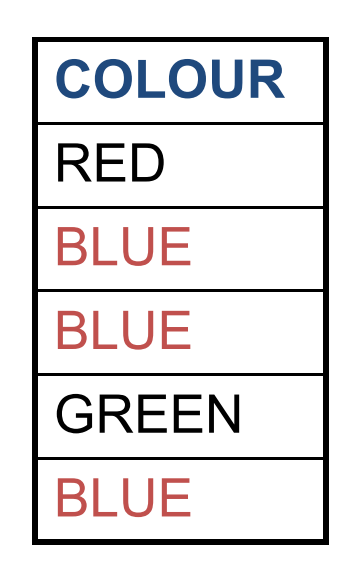

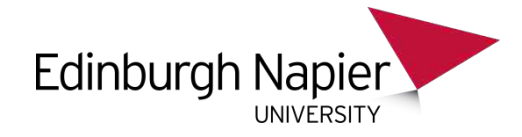

## DISTINCT

#### SELECT DISTINCT colour from car;

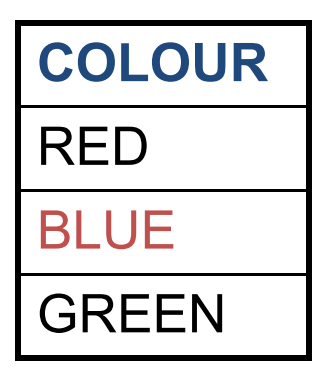

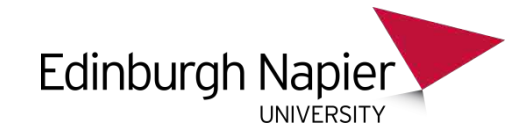

#### ORDER BY

- It would be nice to be able to order the output using a sort.
- SELECT make from car;

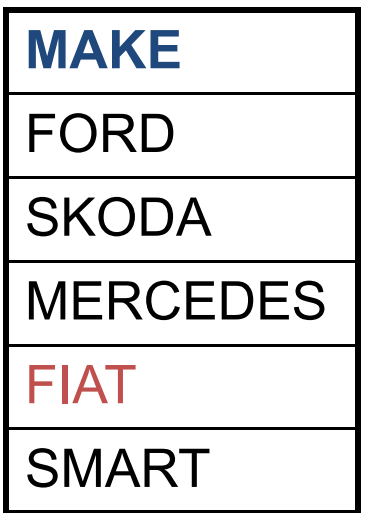

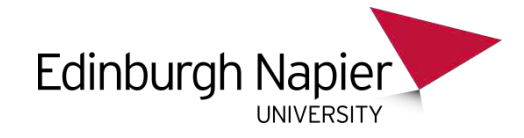

# ASCending order

- Sort by alphabetical or numeric order: ASC
- ORDER BY ... ASC is the default.

SELECT make FROM car ORDER BY make;

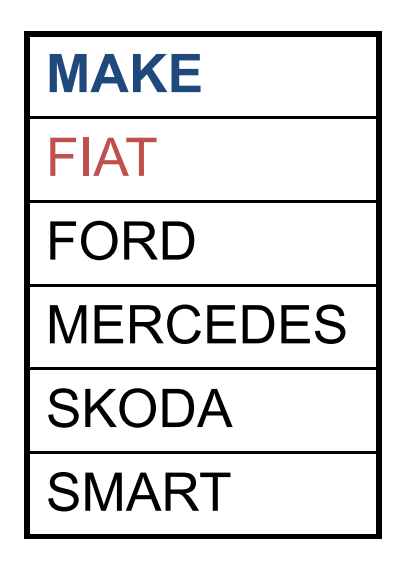

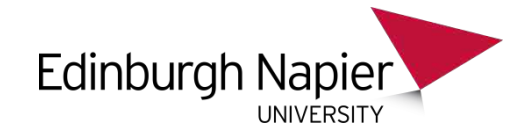

## DESCending order

- Sort by reverse alphabetical or numeric order: **DESC**
- ORDER BY ... DESC must be selected.

SELECT make from car ORDER BY make DESC;

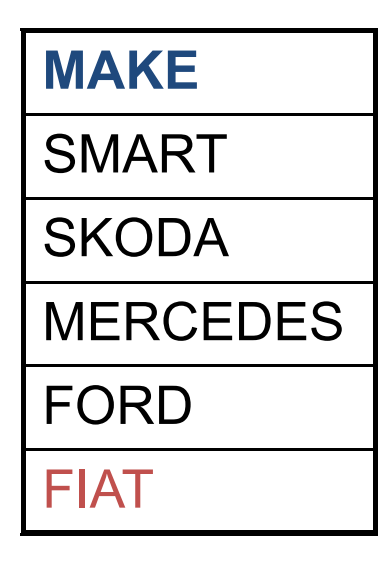

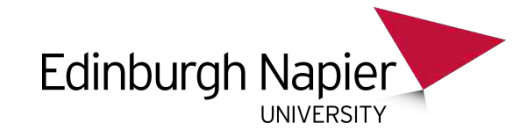

## Multi-Column Sort

• ORDER BY can take multiple columns.

SELECT make, colour FROM car ORDER BY colour, make;

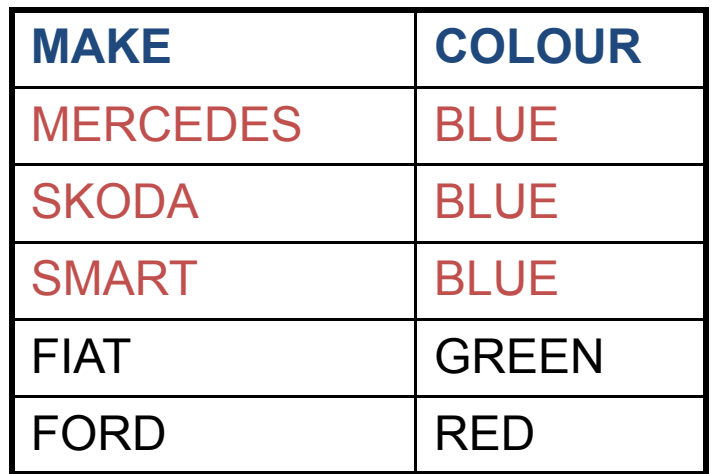

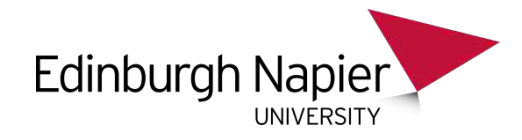

# IN

• When you have a list of OR conditions, all on the same attribute, then IN could be a simpler method:

SELECT regno,make FROM car WHERE make = 'SKODA' or make = 'SMART'

• Becomes SELECT regno, make FROM car WHERE make  $\left|\textbf{N}\right|$  ('SKODA','SMART'); **[ OR SUBSELECT]**

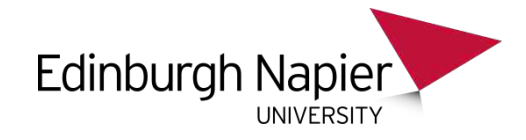

# Aggregate Functions

- Aggregate functions allow you to write queries to produce statistics on the data in the database.
- These functions are sometimes also called SET functions.
- These include:
	- AVG (calculate the average)
	- SUM
	- MAX
	- MIN
	- COUNT

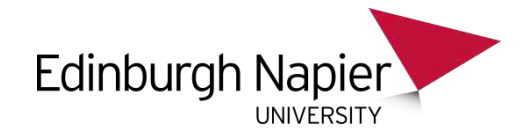

## AVERAGE

#### SELECT price FROM car; **PRICE** 12000 11000 22000 6000 13000

SELECT AVG(price) FROM car;

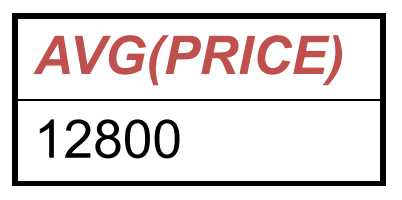

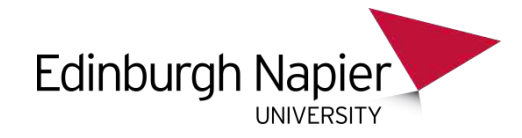

## SUM

• Add up all the values in a column

SELECT SUM (price) FROM car;

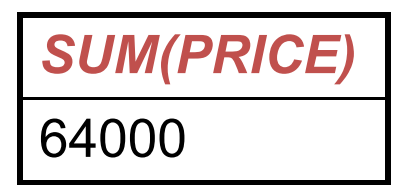

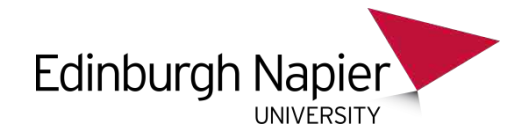

#### MAX

• What is the maximum value in a column

SELECT MAX(price) FROM car;

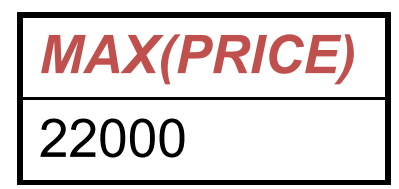

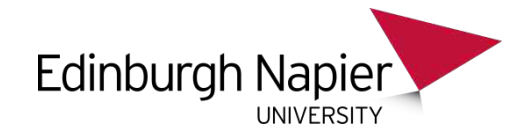

## MIN

- What is the minimum value in a column
- SELECT MIN(price) FROM car;

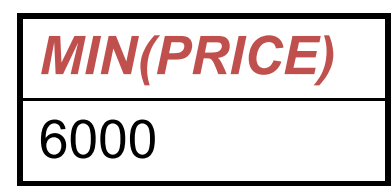

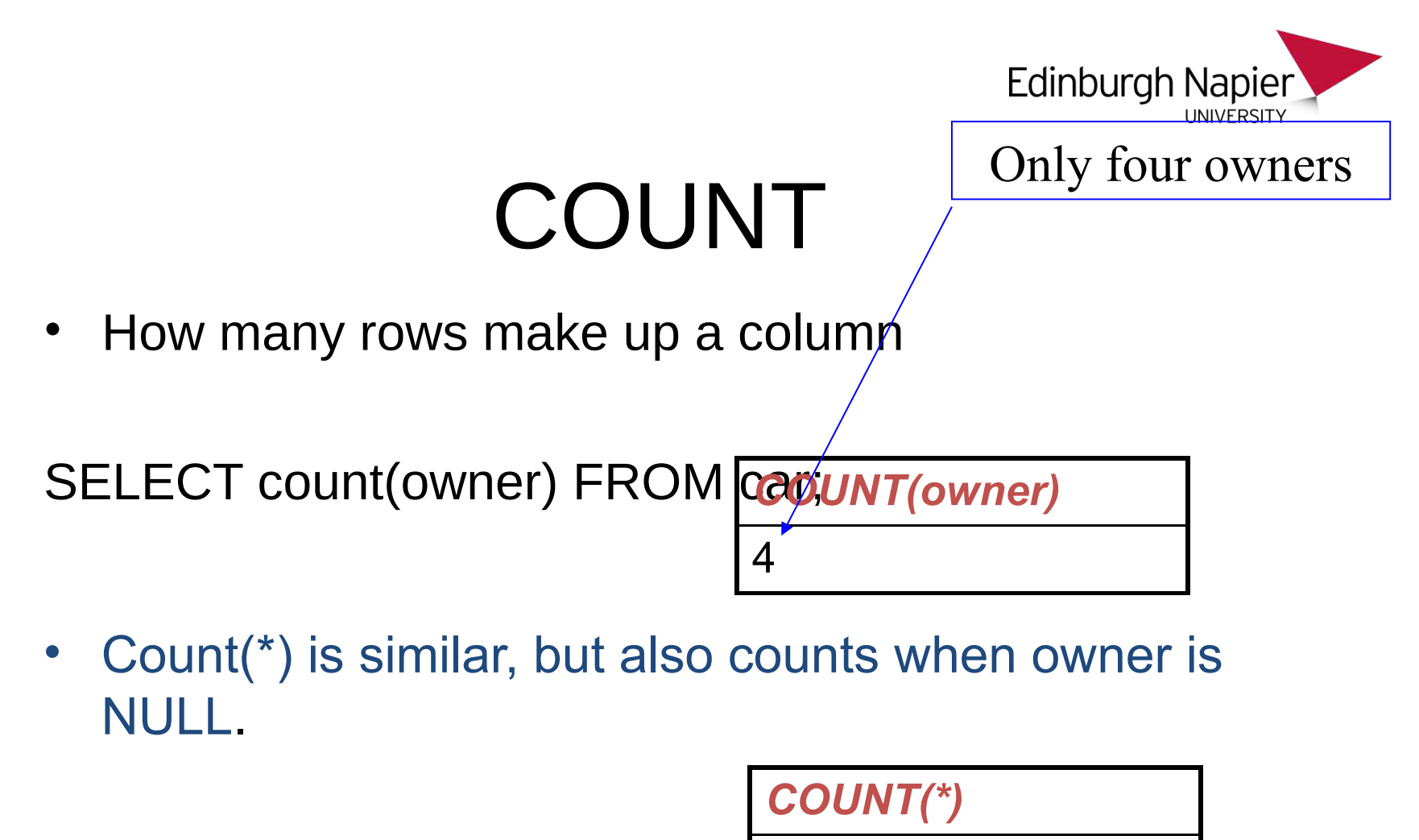

**5**

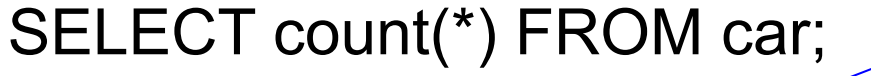

But five rows

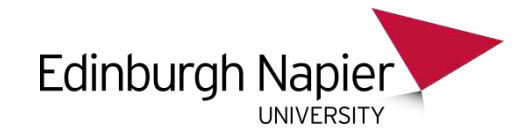

## COUNT DISTINCT

- Sometimes you do not want to count how many rows are in a column, but how many distinct values could be found in that column.
- There is a special variant of count which does this:

**COUNT(colour)** 5

SELECT count(colour) from car; SELECT count(DISTINCT colour) from car; BLUE is counted once only **COUNT(colour)**

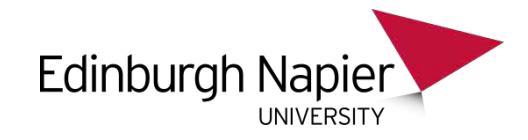

### GROUP BY

- Aggregation functions so far have been shown in queries with only the aggregation function on the SELECT line.
- You can combine functions and non-functions on the select line.
- To do this you need GROUP BY.
- Question: What is the most expensive car for each colour.
- Intuitively the following seems right, but will not execute!

SELECT colour, max(price)

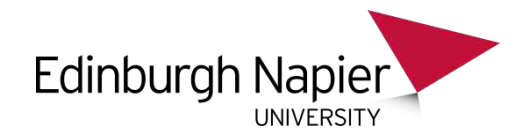

#### SELECT colour,price FROM car;

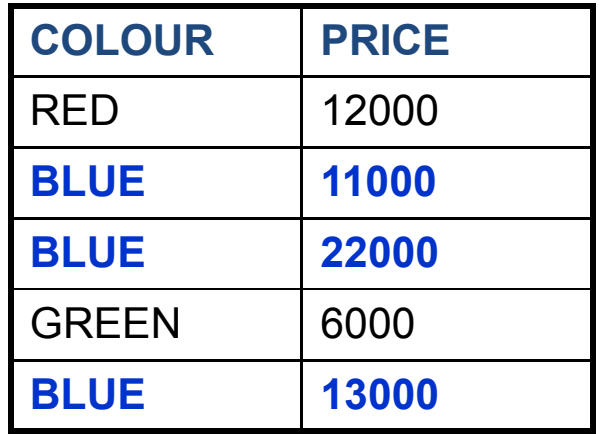

SELECT colour, max(price) FROM car GROUP BY colour;

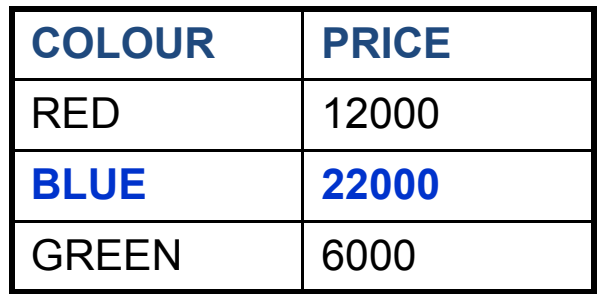

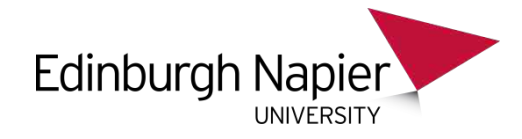

## HAVING

- WHERE allows rules for each row.
- HAVING allows rules for each group of a GROUP BY.
- Consider the problem "Who has more than 1 car".
- We would like to say: SELECT owner from car where count(owner) > 1
- Aggregate functions are not allowed in WHERE.
- They are allowed in HAVING.

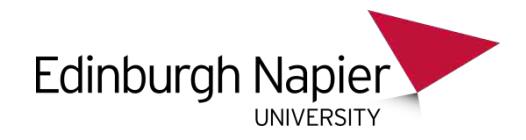

#### SELECT owner, count(regno) FROM car GROUP BY owner HAVING count(regno) > 1

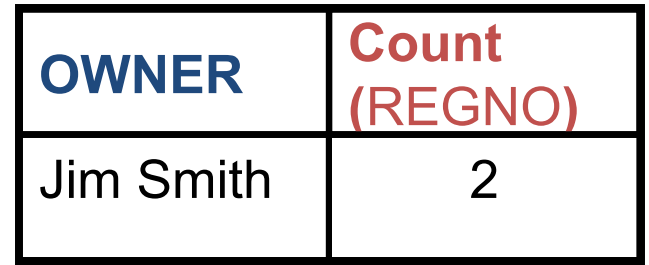

OR

SELECT owner -- function omitted FROM car GROUP BY owner HAVING count(regno) > 1

HAVING count(\*) works just as well in this case.

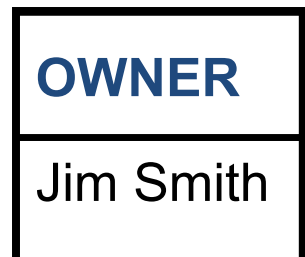